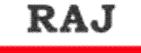

**CENTER FOR COMPETITION** 

**STUDENT** 

## www.rajstudents.com कम्प्यूटर विज्ञान

## डिजाईन टूल्स तथा प्रोग्रामिंग भाषाएँ प्रोग्राम किये गए थे। (अ) एसेम्बली लैंग्वेज (ब) मशीन लैंग्वेज (स) सोर्स कोड (द) ऑब्जेक्ट कोड उत्तर: (ब) 2. 1984 में किसने बेसिक कम्प्यूटर भाषा का विकास किया ? (अ) निकोलस बर्थ (ब) जॉन जी. कैमी (द) जिम क्लार्क (स) ग्रेसी मुरी हॉपर उत्तर : (ब) 3. पास्कल है-(अ) कम्प्यूटर की एक भाषा (ब) कम्प्यूटर की इकाई (स) कम्प्यूटर का ऑपरेटिंग सिस्टम (द) कम्प्यूटर का एक प्रकार उत्तर: (अ) 4. प्रोग्रामन हेतू विकसित की गई प्रथम भाषा है– (अ) कोबोल (ब) फोरट्रान (स)  $C$ (द)  $C++$ उत्तर:  $(a)$ 5. .......................वे वर्ड्स है जिसे प्रोग्रामिंग लैंग्वेज ने अपने स्वयं के उपयोग हेतू अलग रखा है। (अ) कंट्रोल वर्ड्स (ब) कंट्रोल स्ट्रक्चर (स) रिजर्वड वर्ड्स (द) रिजर्वड कीस उत्तर: (स) IBPS PO 2011 6. किसी प्रोग्राम के चित्र के रूप में प्रदर्शन क्या कहलाता है ? (अ) चार्ट (ब) हल चार्ट (स) फ्लोचार्ट (द) मिक्स चार्ट उत्तर : (स) 7. छोटे बच्चों की ग्राफिक रेखानुकृतियाँ की शिक्षा देने के लिए कम्प्यूटर में किस भाषा का प्रयोग किया जाता है ? (अ) पायलट (ब) सी (स) लोगो (द) कोमाल उत्तर : (स) 8. निम्नलिखित में से कौनसी वैज्ञानिक कम्प्यूटर भाषा है—  $(3)$  BASIC (ब) COBOL (स) FORTRON (द) PASCAL

उत्तर : (स)

9. कम्प्यूटर भाषा FORTRAN किस क्षेत्र में उपयोगी हे ? (अ) व्यवसाय (ब) रेखाचित्र (स) विज्ञान (द) वाणिज्य उत्तर : (स) 10. कम्प्यूटर भाषा COBOL किसके लिए उपयोगी है ? (अ) व्यावसायिक कार्य (ब) ग्राफिक कार्य (स) वैज्ञानिक कार्य (द) इनमें से कोई नहीं उत्तर:  $(3)$ 11. किस कम्प्यूटर भाषा का प्रयोग वाणिज्यिक कार्यों में किया जाता है ? (37) FORTRAN  $(a)$  BASIC  $(\overline{H})$  COBOL (द) PASCAL उत्तर : (स) 12. अंग्रेजी भाषा के समान उच्चस्तरीय कम्प्यूटर भाषा 욹 ? (31) FORTRAN (ब) PASCAL (द) इनमें से कोई नहीं (स) COBOL उत्तर:  $(H)$ 13. FORTRAN, ALGOL, PASCAL आदि भाषाओं को सिखाने के लिए किस भाषा को 'नींव का पत्थर' कहा जाता है ?  $(3)$  C++ (ब) BASIC  $(\overline{H})$  COBOL (द) PASCAL उत्तर:  $(a)$ 14. जटिल वैज्ञानिक गणनाओं के लिए प्रयोग किया जाता है ?  $(3)$  BASIC (ब) FORTRAN  $(\overline{\mathcal{A}})$  COBOL (द) PASCAL उत्तर : (ब) 15. BASIC भाषा का प्रयोग निम्न में से किस कार्य के लिए किया जाता है ? (अ) वाणिज्यिक कार्यों के लिए (ब) वैज्ञानिक गणना हेतु (स) बच्चों को सिखाने हेतु (द) प्रारम्भ में सरल भाषा को सिखाने के लिए उत्तर : (द) 16. भाषा जिसे कम्प्यूटर बिना ट्रांसलेषन प्रोग्राम के समझता है, कहलाती है। (अ) अमरीकन भाषा (ब) मशीनी भाषा (स) गुप्त प्रच्छल भाषा (द) उपर्युक्त सभी उत्तर: (ब) IBPS Clerk 2011 17. कम्प्यूटर भाषा JAVA के आविष्कारक कौन है ?

(ब) माइक्रोसॉफ्ट

(स) सन माइक्रोसिस्टम (द) इन्फोसिस्टम

 $(3)$  IBM

उत्तर : (स)

www.rajstudents.com/कम्प्यूटर विज्ञान/1

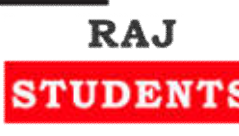

## www.rajstudents.com

## **CENTER FOR COMPETITION**

- 18. सारे कम्प्यूटर में लागू होती है-(अ) बेसिक भाषा (ब) कोबोल भाषा (स) मशीनी भाषा (द) फॉरट्रान भाषा उत्तर : (स)
- 19. ...................की बोर्ड, सिंवाल्स का एक सेट और स्टेटमेंट कंस्ट्रक्ट करने के लिए नियमों का एक सेट है, जिसके द्वारा मानव कम्प्यूटर द्वारा निष्पादित किये जाने वाले अनुदेषों को संप्रेषित कर सकता है।
	- (ब) प्रोग्रामिंग लैंग्वेज (अ) कम्प्युटर प्रोग्राम
	- (द) सिंटैक्स (स) एसेंबल
	- उत्तर: (अ) SBI 2009
- 20. इन्टरनेट पर प्रयुक्त कम्प्यूटर लैंग्वेज है-
	- (अ) बेसिक भाषा (ब) कोबोल भाषा
	- (स) जावा (द) पास्कल
	- उत्तर: (स) SBI 2009
- 21. मल्टीमीडिया वेबपेज, वेबसाईट और वेब आधारित एप्लीकेशन विकसित करने के लिए सबसे लोकप्रिय लैंग्वेज निम्न में से कौनसी है ?
	- (अ) कोबोल (ब) जावा
	- (स) बेसिक (द) एसेम्बलर
	- उत्तर : (ब)
- 22. यूनिक्स नामक ऑपरेटिंग प्रणाली विशेष रूप से .................हेतु प्रयोग में लायी जाती है।
	- (अ) डेस्कटॉप कम्प्यूटर (ब) लेपटॉप कम्प्यूटर
	- (स) सुपर कम्प्यूटर (द) वेब सर्वर्स
	- उत्तर : (द)
- 23. C, BASIC, COBOL और JAVA.. .भाषाओं के उदाहरण है–
	- (ब) कम्प्यूटर (अ) लो—लेवल
	- (द) हाई–लेवल (स) सिस्टम प्रोग्रामिंग उत्तर : (द)
- 24. किस प्रोग्रामिंग लैंग्वेज को ट्रांसलेटर की जरूरत नहीं होती है ?
	- (ब) हाई लेवल लैंग्वेज  $(3)$  BASIC
	- (स) एसेम्बली लैंग्वेज (द) मशीन लैंग्वेज
	- उत्तर: (द) IBPS Clerk 2011
- 25. निम्नलिखित में से कौनसा मशीन इंडिपेडेंट प्रोग्राम ੜੇ ?
	- (अ) हाई लेवल लैंग्वेज (ब) लो लेवल लैंग्वेज
	- (स) एसेम्बली लैंग्वेज (द) मशीन लैंग्वेज
	- उत्तर: (अ) IBPS Clerk 2011
- 26. 1964 में किसने बेसिक कम्प्यूटर भाषा का विकास किया ?
	- (अ) निकोलस बर्थ (ब) जॉन जी कैमी
	- (स) ग्रेसी मुरी हॉपर (द) जिम क्लार्क उत्तर: (ब)
- कम्प्यूटर विज्ञान 27. एसेम्बली लैंग्वेज क्या है ? (अ) मशीन लैंग्वेज (ब) हाई-लेवल प्रोग्रामिंग लैंग्वेज (स) लो-लेवल प्रोग्रामिंग लैंग्वेज (द) कम्प्यूटरों को असेम्बल करने के लिए लैंग्वेज उत्तर: (स) IBPS Clerk 2011
- 28. .................का उपयोग करते हुए पहले कम्प्यूटर प्रोग्राम किये गए थे।
	- (अ) एसेम्बली लैंग्वेज (ब) मशीन लैंग्वेज
	- (स) सोर्स कोड (द) ऑब्जेक्ट कोड
	- उत्तर:  $(a)$
- 29. पास्कल–
	- (अ) कम्प्यूटर की एक भाषा है
	- (ब) कम्प्यूटर की इकाई है
	- (स) कम्प्युटर का ऑपरेटिंग सिस्टम है
	- (द) कम्प्यूटर का एक प्रकार है
	- उत्तर $:$  (अ)
- 30. प्रोग्रामन हेतु विकसित की गई प्रथम भाषा है-(ब) FORTRAN
	- $(3)$  COBOL  $\sim$ (स)  $C+$

उत्तर: (ब)

(द)  $C++$ 

www.rajstudents.com/कम्प्यूटर विज्ञान/2